PostgreSQL Conference Japan 2020 (T2)

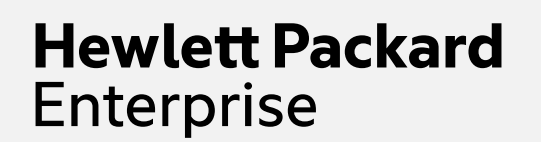

# PostgreSQL 主要機能の進化

Noriyoshi Shinoda November 13, 2020

## SPEAKER 篠田典良(しのだのりよし)

#### – 所属

- 日本ヒューレット・パッカード株式会社
- 現在の業務

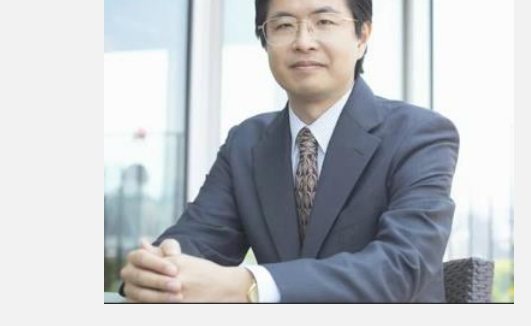

- PostgreSQL をはじめ、Oracle Database, Microsoft SQL Server, Vertica 等 RDBMS 全般に関するシステムの 設計、移行、チューニング、コンサルティング
- Oracle ACE  $(2009 \n4 4 H \sim)$
- Oracle Database 関連書籍15冊の執筆
- オープンソース製品に関する調査、検証
- –関連する URL
	- 「PostgreSQL 篠田の虎の巻」シリーズ
		- [–http://h30507.www3.hp.com/t5/user/viewprofilepage/user-id/838802](http://h30507.www3.hp.com/t5/user/viewprofilepage/user-id/838802)
	- Oracle ACE ってどんな人?
		- [–http://www.oracle.com/technetwork/jp/database/articles/vivadeveloper/index-1838335-ja.html](http://www.oracle.com/technetwork/jp/database/articles/vivadeveloper/index-1838335-ja.html)

## AGENDA

–パラレル・クエリー –パーティショニング –ロジカル・レプリケーション  $-JIT$ 

# PostgreSQL 概要 PostgreSQL の歴史

- 1974年 Ingres プロトタイプ
	- HPE NonStop SQL, SAP Sybase ASE, Microsoft SQL Server の元になる
- $-1989$ 年 Postgres 1.0~
- $-1997$ 年 PostgreSQL 6.0 $\sim$
- $-20004$  PostgreSQL 7.0 $\sim$
- $-20054$  PostgreSQL 8.0 $\sim$
- $-20104$  PostgreSQL 9.0 $\sim$
- 2017年10月 PostgreSQL 10
- 2018年10月 PostgreSQL 11
- 2019年10月 PostgreSQL 12
- 2020年9月 PostgreSQL 13(現状の最新)
- 2021年秋の予定 PostgreSQL 14

今日お話しする範囲

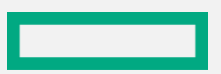

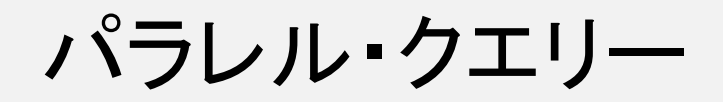

<u> Estados de Santo de Santo de Santo de Santo de Santo de Santo de Santo de Santo de Santo de Santo de Santo de S</u>

パラレル・クエリー 概要

#### –概要説明

- 単一の SQL 文を複数のバックエンド・プロセスで並列に処理を行う機能 – パラレル/シリアルの選択はコスト量により自動的に決定
- PostgreSQL 9.6  $\sim$

#### – アーキテクチャ

- パラレル処理は Dynamic Background Worker (9.3~) を使う
- プロセス間通信には Dynamic Shared Memory (9.4~) を使う
- パラレル処理 API (9.5~) を使う

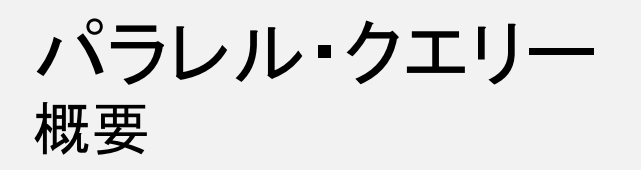

#### –SQL 文を複数のプロセスで並列に処理を行う

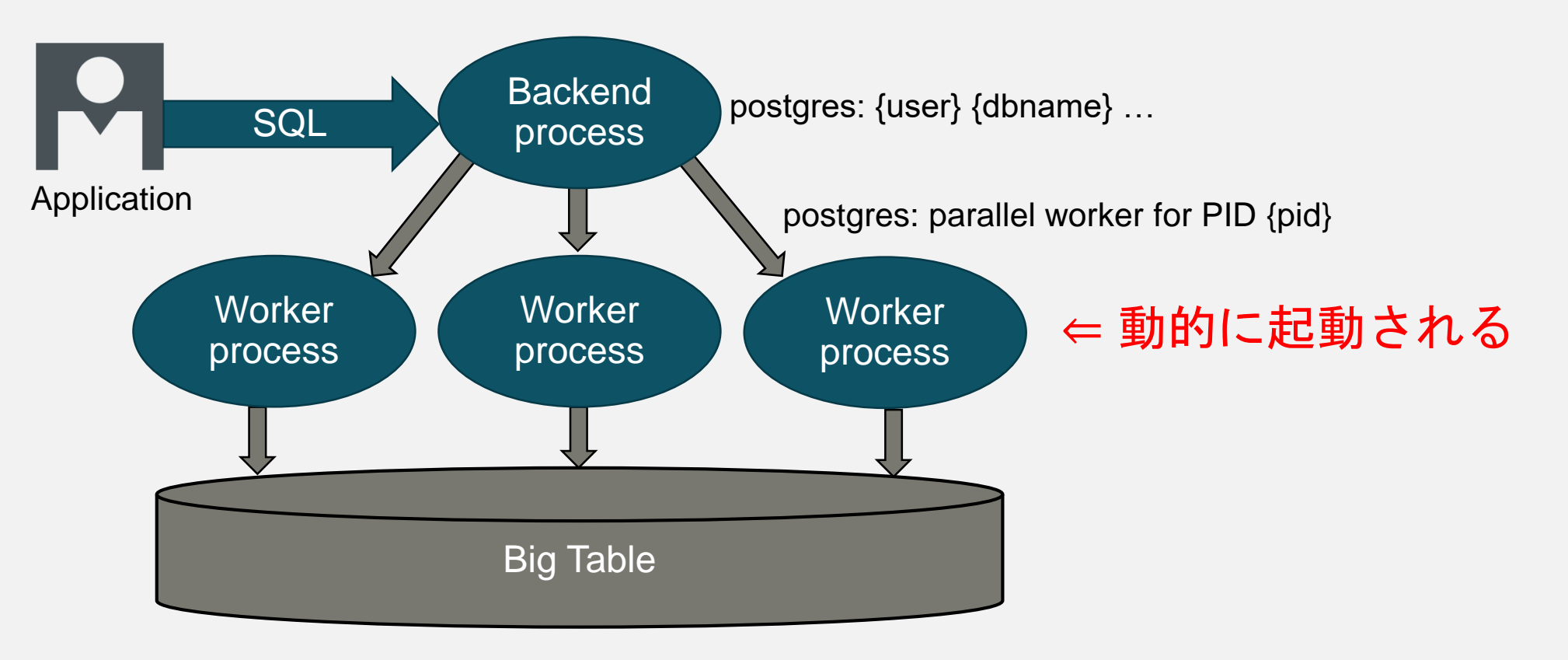

パラレル・クエリー 実行計画

#### - 実行計画例

```
postgres=> EXPLAIN ANALYZE SELECT COUNT(*) FROM data1;
                                       QUERY PLAN
----------------------------------------------------------------------------------------------
Finalize Aggregate (cost=11614.55..11614.56 rows=1 width=8) (actual time=1106.746..1106…)
  \rightarrow Gather (cost=11614.33..11614.54 rows=2 width=8) (actual time=1105.972..1106.766 …)
         Workers Planned: 2
         Workers Launched: 2
         \rightarrow Partial Aggregate (cost=10614.33..10614.34 rows=1 width=8) (actual time=1087.…)
               \rightarrow Parallel Seq Scan on data1 (cost=0.00..9572.67 rows=416667 width=0)
                       (actual time=0.018..591.216 rows=333333 loops=3)
Planning Time: 0.030 ms
Execution Time: 1106.803 ms
(8 rows)
```
パラレル・クエリー 実行計画

#### - 実行計画演算子

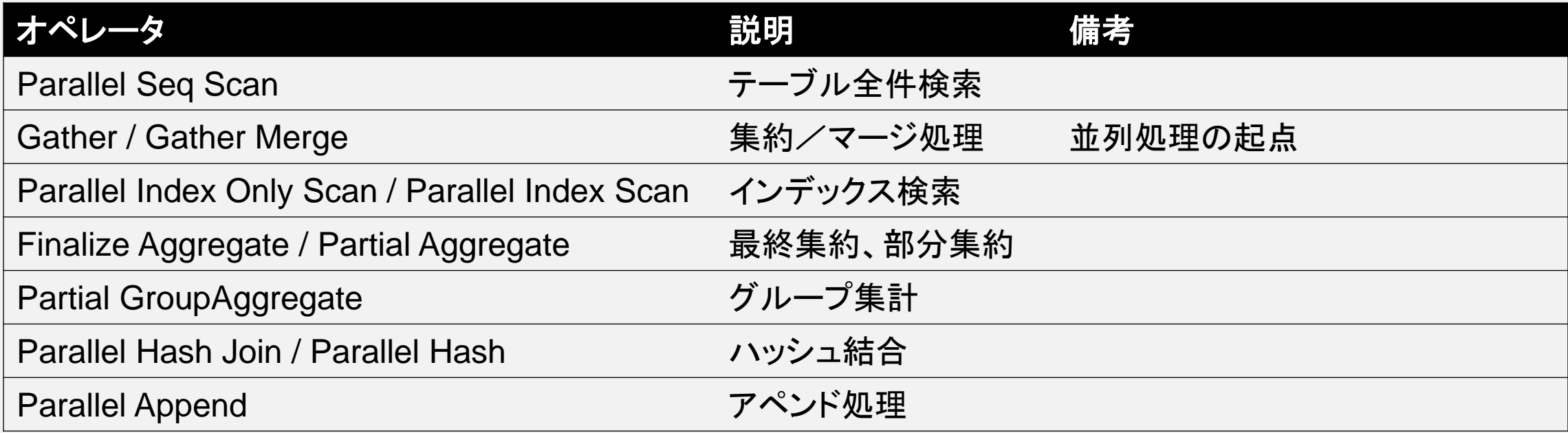

#### - ワーカー・プロセス数

- Workers Planned = 計画されたワーカー数
- Workers Launched = 実行されたワーカー数

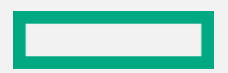

パラレル・クエリー 実行計画

- 並列度の計算
	- テーブルやインデックスのサイズに依存(3倍を超える度に並列度を上げる)
		- min\_parallel\_table\_scan\_size (8MB)
		- min\_parallel\_index\_scan\_size (512kB)
	- テーブルの属性(parallel\_workers)
		- テーブルのサイズより優先される
- 並列度の最大値
	- パラメーター max\_parallel\_workers\_per\_gather (2)
	- パラメーター max\_parallel\_workers (8)
	- パラメーター max\_worker\_processes (8) など
- 強制的にパラレル・クエリーを実行
	- force\_parallel\_mode (off)

パラレル・クエリー 実行計画

- SQL 文に含まれる関数の PARALLEL 属性
	- UNSAFE: パラレルクエリーでは実行できない
	- RESTRICTED: パラレルクエリーで実行可能だが、リーダー・プロセス内に限られる
	- SAFE: パラレルクエリーで実行可能
- 代表的な Parallel Unsafe 関数
	- currval / nextval / setval
	- $-$  lo\_open / lo\_get / lo\_...
- 代表的な Parallel Restricted 関数
	- random
	- setseed
- pg\_proc カタログの proparallel 列('s', 'r', 'u')で確認

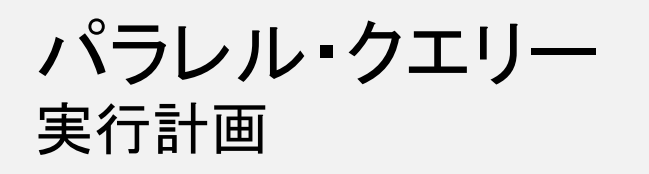

- Parallel Safe 関数の実行例

postgres=> EXPLAIN SELECT \* FROM data1 WHERE c1=CAST('2' AS INTEGER); QUERY PLAN ------------------------------------------------------------------------- Gather (cost=1000.00..11614.43 rows=1 width=12) Workers Planned: 2  $\rightarrow$  Parallel Seq Scan on data1 (cost=0.00..10614.33 rows=1 width=12) Filter:  $(c1 = '2'::numberic)$ 

- Parallel Unsafe 関数の実行例

postgres=> EXPLAIN SELECT \* FROM data1 WHERE c1=NEXTVAL('seq1'); QUERY PLAN ---------------------------------------------------------- Seq Scan on data1 (cost=0.00..22906.00 rows=1 width=12) Filter: (c1 = (nextval('seq1'::regclass))::numeric)

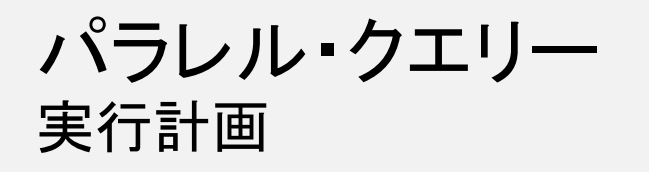

- CREATE FUNCTION 文で作成した UDF のデフォルトは Parallel Unsafe

- 強制的に Parallel Safe に設定することはできる
- 正常に動作するかは自己責任(nextval 関数は自己チェックされている)

```
postgres=> CREATE OR REPLACE FUNCTION getseq() RETURNS INTEGER AS $$
postgres$> BEGIN
postgres$> RETURN nextval('seq01');
postgres$> END;
postgres$> $$ LANGUAGE plpgsql PARALLEL SAFE;
CREATE FUNCTION
postgres=>
postgres=> SELECT * FROM data1 WHERE c1=getseq();
ERROR: cannot execute nextval() during a parallel operation
CONTEXT: PL/pgSQL function getseq() line 3 at RETURN
```
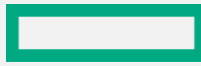

パラレル・クエリー

pg\_hint\_plan

- 実行計画のヒントを指定できるOSS(<https://ja.osdn.net/projects/pghintplan/>)

- パラレル・クエリの指定

- 構文: Parallel(テーブル名 並列度 [優先度])
- 優先度は soft (default) または hard
- soft を指定すると max\_parallel\_workers\_per\_gather を更新
- AWS/RDS, Aurora でも使用可能
- 実行例

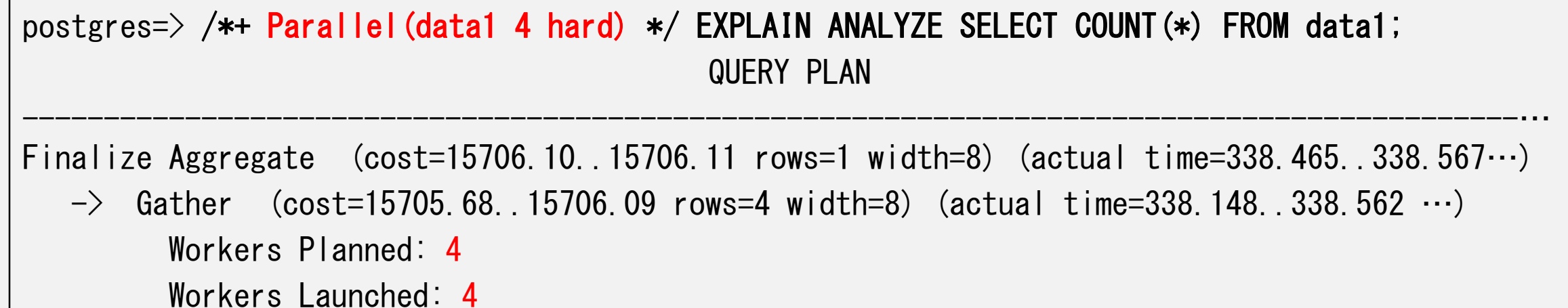

パラレル・クエリー 関連するパラメーター

#### - 関連するパラメーター(PostgreSQL 13)

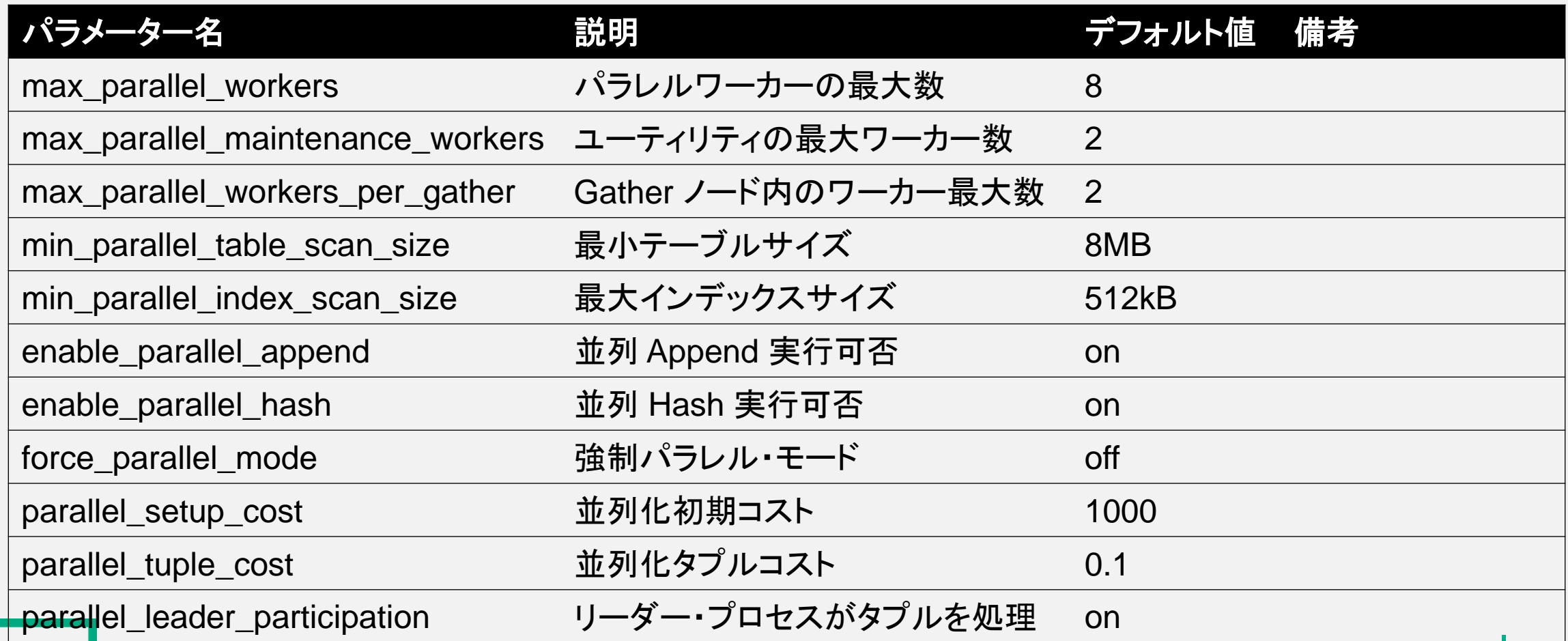

パラレル・クエリー

max\_parallel\_maintenance\_workers

- 有効な SQL 文
	- CREATE INDEX 文(B-Tree のみ)
	- VACUUM 文 (FULL 無 / PostgreSQL 13 以降)
	- 一時テーブルでは使用されない
- 並列度の計算(CREATE INDEX)
	- テーブル属性 parallel\_workers と比較して小さいほうが最大値
	- 計算値「maintenance\_work\_mem / (ワーカー数 + 1)」が 32 MB 以上になるまで小さくなる

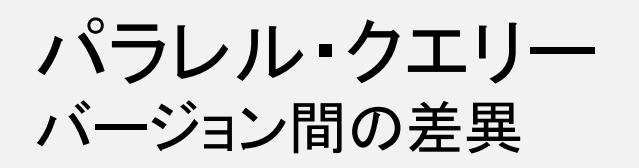

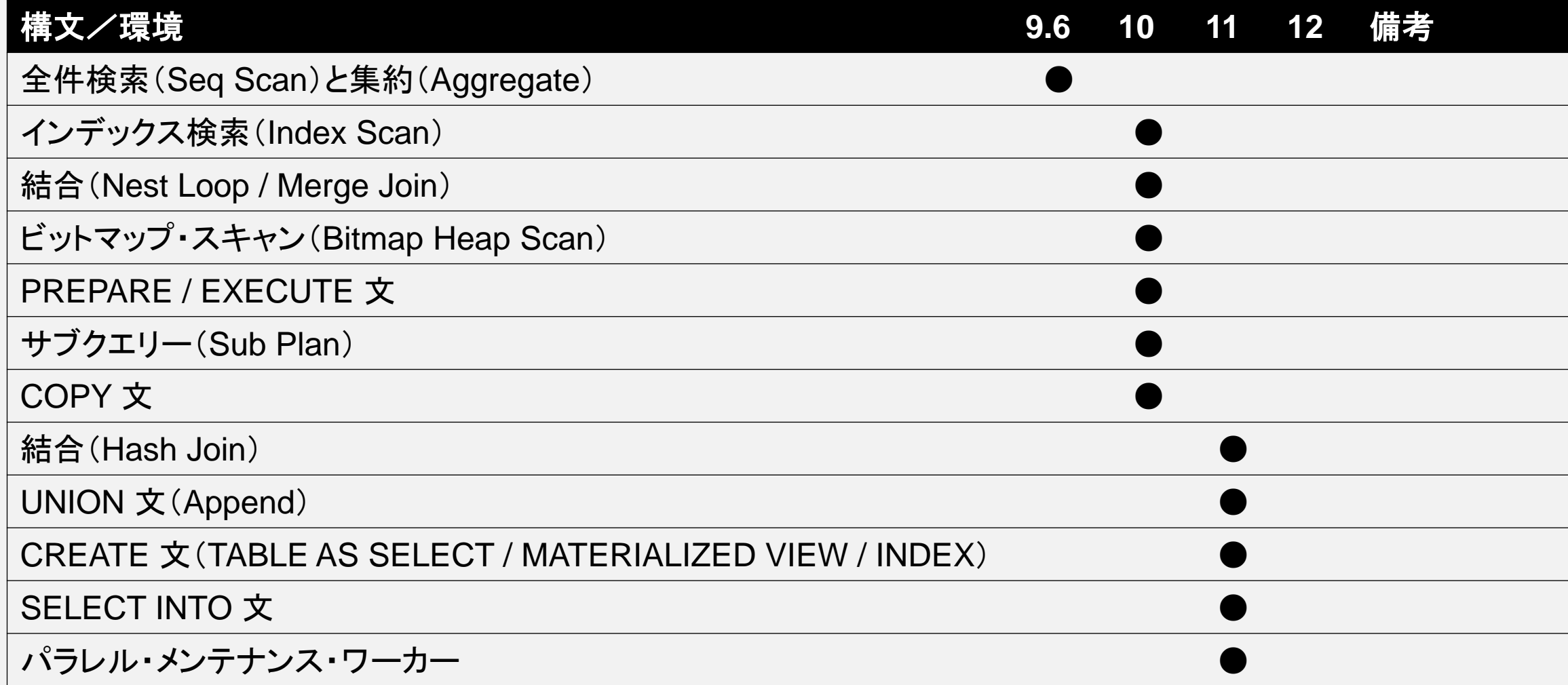

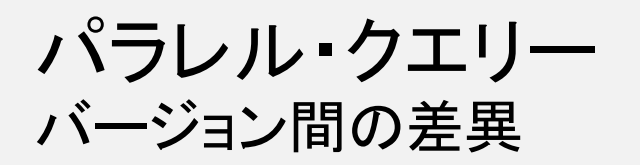

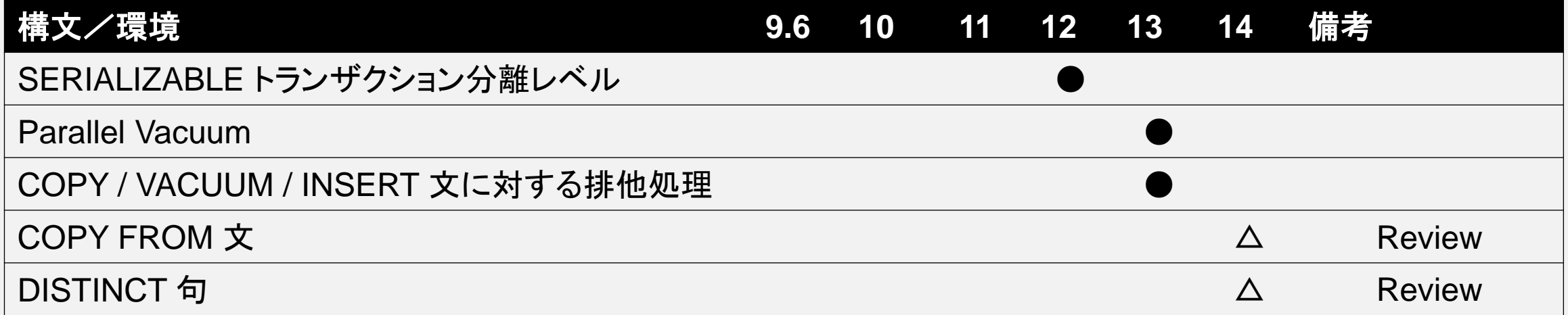

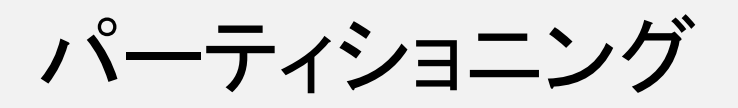

**The Company** 

パーティショニング 概要

#### –概要説明

- 大規模なテーブルを物理的に分割する機能
- 通常は列値を使って自動的に分割先を決定
- パーティションもテーブルとしてアクセス可能
- PostgreSQL 10  $\sim$

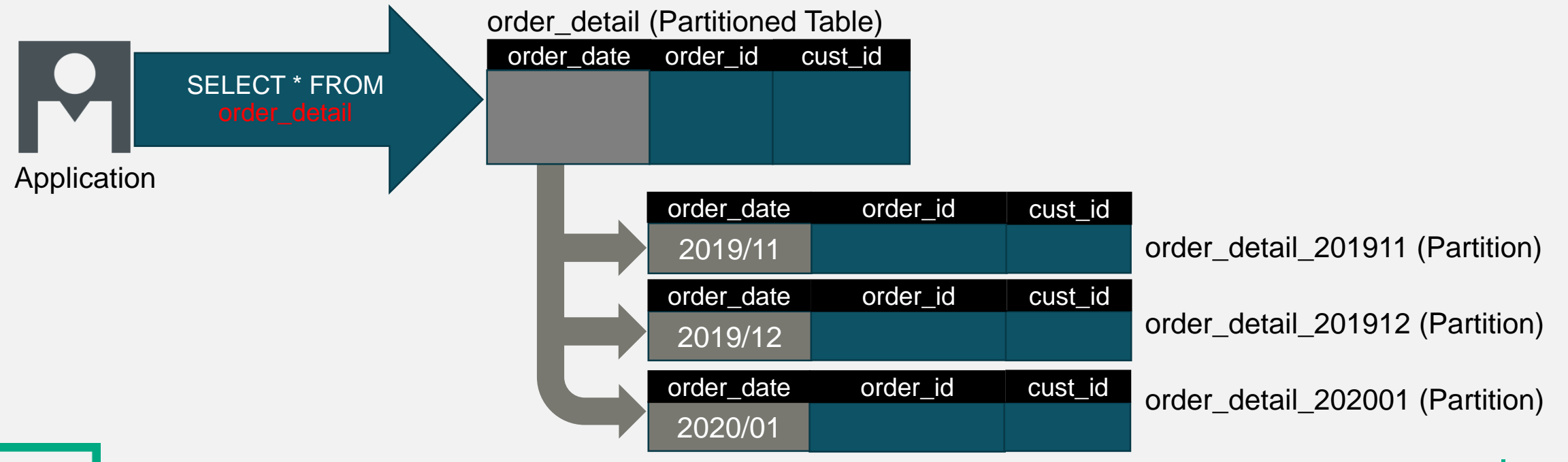

パーティショニング 分割方法

- LIST Partition
	- 特定の値でパーティション化
	- 列値に一致するパーティションが選択される
- RANGE Partition
	- 値の範囲でパーティション化
	- 「下限値 <= 列値 < 上限値」によりパーティションが選択される
- HASH Partition
	- 値のハッシュ値でパーティション化
	- 分割数を指定する
	- $-$  PostgreSQL 11  $\sim$

パーティショニング パーティション・テーブル作成例

- LIST パーティションの作成例

```
postgres=> CREATE TABLE plist1 (c1 NUMERIC, c2 VARCHAR(10)) PARTITION BY LIST (c1);
CREATE TABLE
postgres=> CREATE TABLE plist1_p1 PARTITION OF plist1 FOR VALUES IN (100);
CREATE TABLE
postgres=> CREATE TABLE plist1_p2 PARTITION OF plist1 FOR VALUES IN (200, 300);
CREATE TABLE
postgres=> \tiped plist1
Table "public.plist1"
Column | Type | Collation | Nullable | Default
--------+-----------------------+-----------+----------+---------
c1 | numeric
c2 | character varying(10) |
Partition key: LIST (c1)
Number of partitions: 2 (Use \d+ to list them.)
```
21

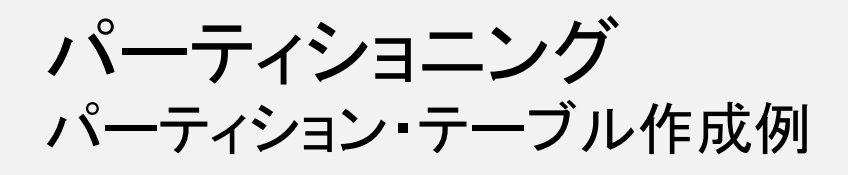

- RANGE パーティションの作成例

postgres=> CREATE TABLE prange1 (c1 NUMERIC, c2 VARCHAR(10)) PARTITION BY RANGE (c1); CREATE TABLE postgres=> CREATE TABLE prange1\_p1 PARTITION OF prange1 FOR VALUES FROM (100) TO (200);

CREATE TABLE

- HASH パーティションの作成例

postgres=> CREATE TABLE phash1 (c1 NUMERIC, c2 VARCHAR(10)) PARTITION BY HASH (c1); CREATE TABLE postgres=> CREATE TABLE phash1\_p1 PARTITION OF phash1 FOR VALUES WITH (MODULUS 4, REMAINDER 0); CREATE TABLE

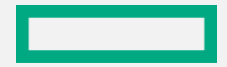

パーティショニング パーティションの追加/削除

#### –パーティションのアタッチ/デタッチ例

postgres=> ALTER TABLE plist1 ATTACH PARTITION plist1\_p3 FOR VALUES IN (300); ALTER TABLE postgres=> ALTER TABLE plist1 DETACH PARTITION plist1\_p3; ALTER TABLE

–パーティションのアタッチ時の動作と制約

- ATTACH PARTITION 句で指定するテーブルは、他のパーティションと同一構造(列名、データ型)が一致してい る必要がある。
- ATTACH PARTITION 句実行時に格納済のデータは FOR VALUES 句に合致しているかチェックされる。

–パーティションの削除は DROP TABLE 文を実行する – 親となるパーティション・テーブルを削除すると、全パーティションが削除される

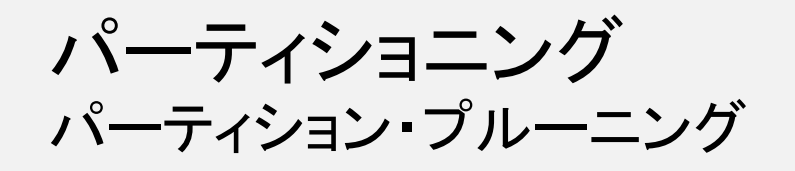

### –自動的に特定のパーティションのみにアクセスする機能

– WHERE 句内にパーティションを特定できる情報がある場合など

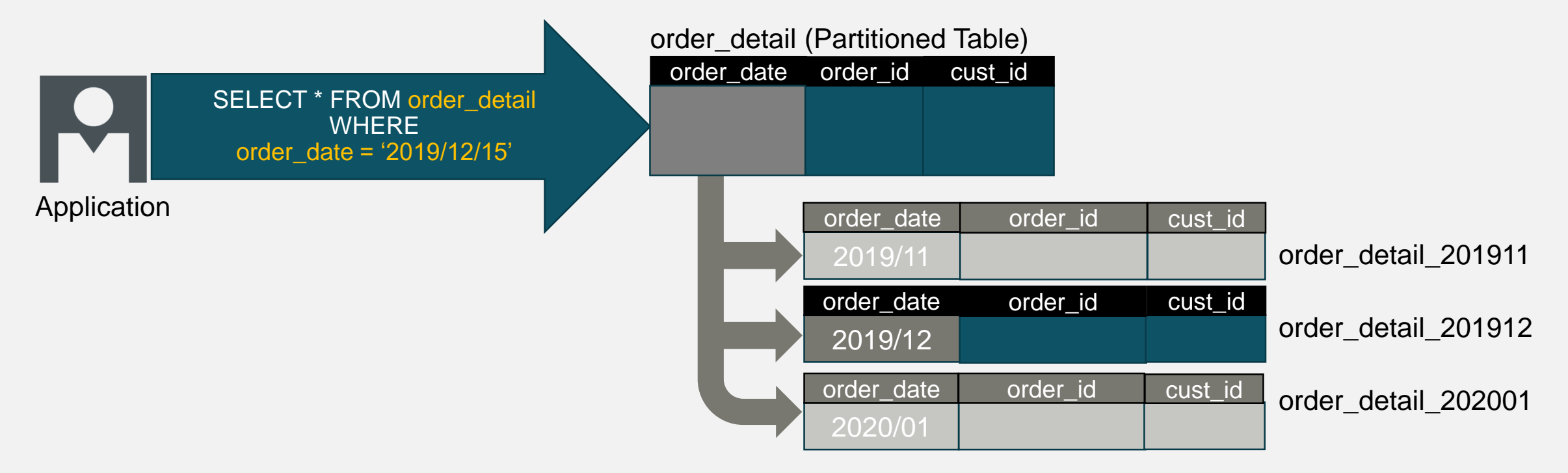

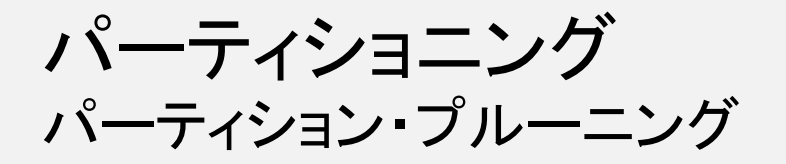

```
postgres=> CREATE TABLE measurement (city_id int not null, logdate date not null,
   unitsales int) PARTITION BY RANGE (logdate);
CREATE TABLE
postgres=> CREATE TABLE measurement_y2019m02 PARTITION OF measurement 
   FOR VALUES FROM ('2019-02-01') TO ('2019-03-01');
CREATE TABLE
postgres=> CREATE TABLE measurement_y2020m12 PARTITION OF measurement 
   FOR VALUES FROM ('2020-12-01') TO ('2021-01-01');
CREATE TABLE
…
postgres=> EXPLAN SELECT * FROM measurement WHERE logdate = ' 2020-12-02';
                              QUERY PLAN
----------------------------------------------------------------------
 Seq Scan on measurement y2020m12 (cost=0.00..33.12 rows=9 width=16)
  Filter: (logdate = '2020-12-02': date)
   (2 rows)
```
パーティショニング 関連するパラメーター

#### –関連するパラメーター(PostgreSQL 13)

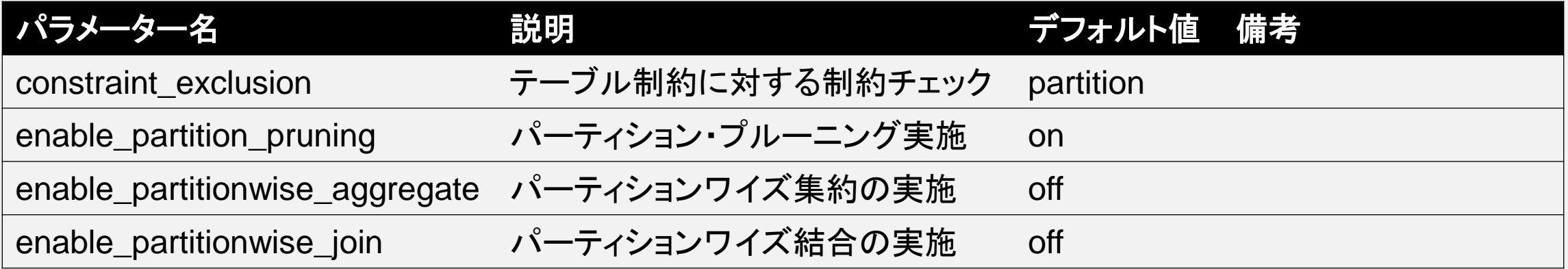

パーティショニング バージョン間の差異

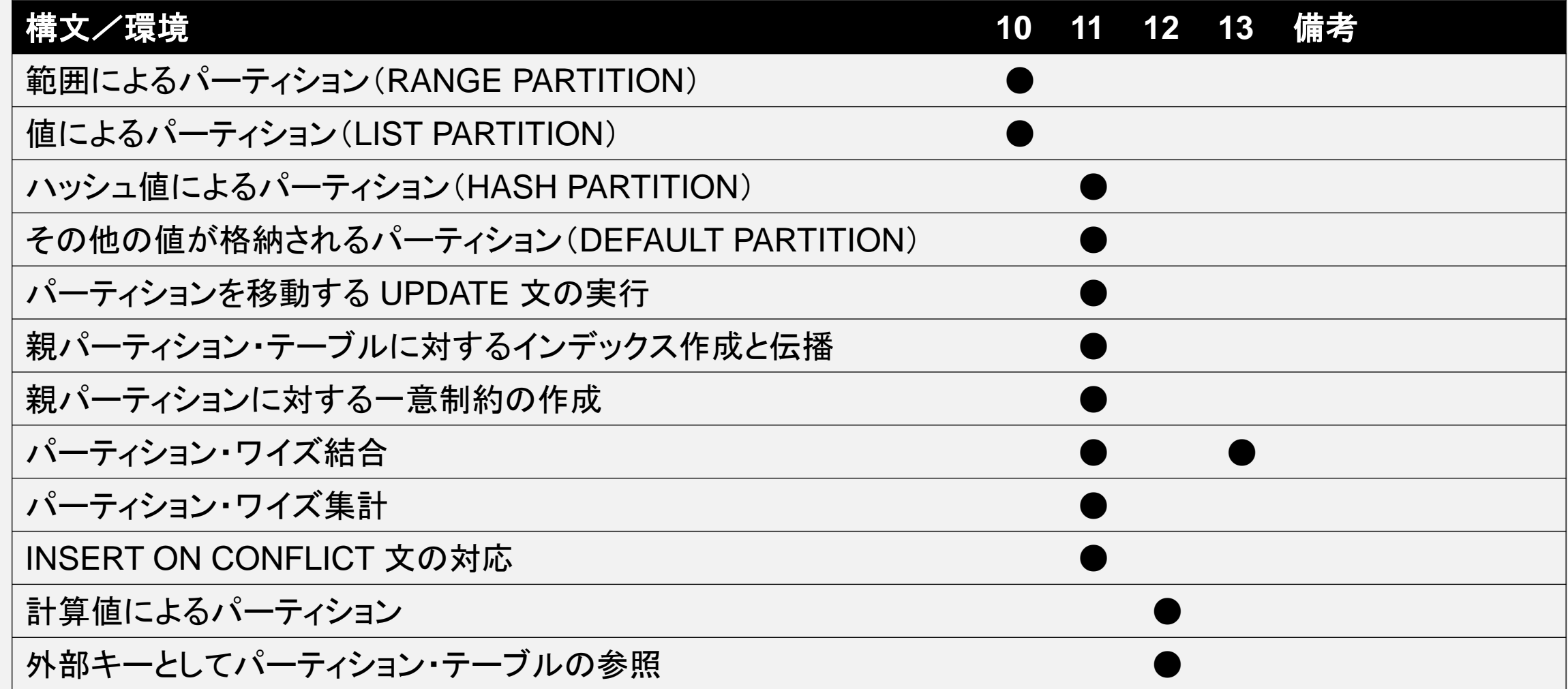

パーティショニング バージョン間の差異

**Contract Contract Contract Contract** 

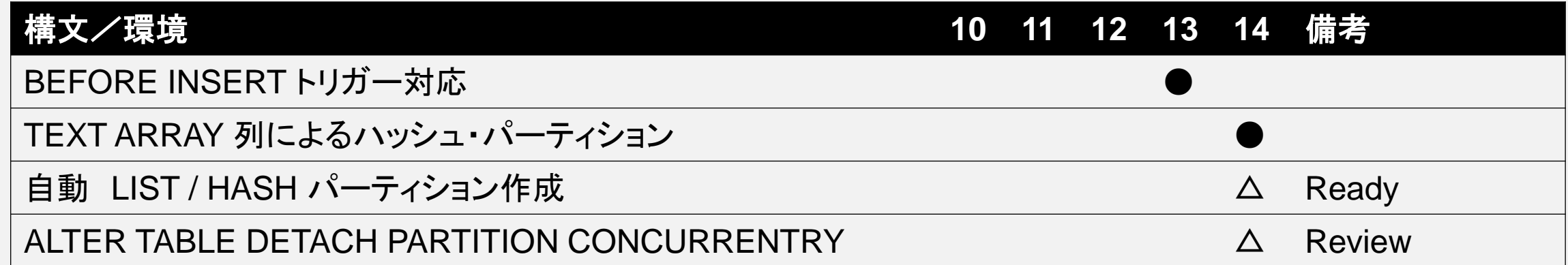

# ロジカル・レプリケーション

<u> Indonesia ya Tanzania ya Tanzania ya Tanzania ya Tanzania ya Tanzania ya Tanzania ya Tanzania ya Tanzania ya </u>

ロジカル・レプリケーション 概要

#### –概要説明

- テーブル単位のレプリカ作成機能
- レプリケーション先のテーブルも 更新可能
- SQL 文の結果が同一であることを保証(=Logical)

 $-$  PostgreSQL 10  $\sim$ 

#### – ストリーミング・レプリケーションとの比較

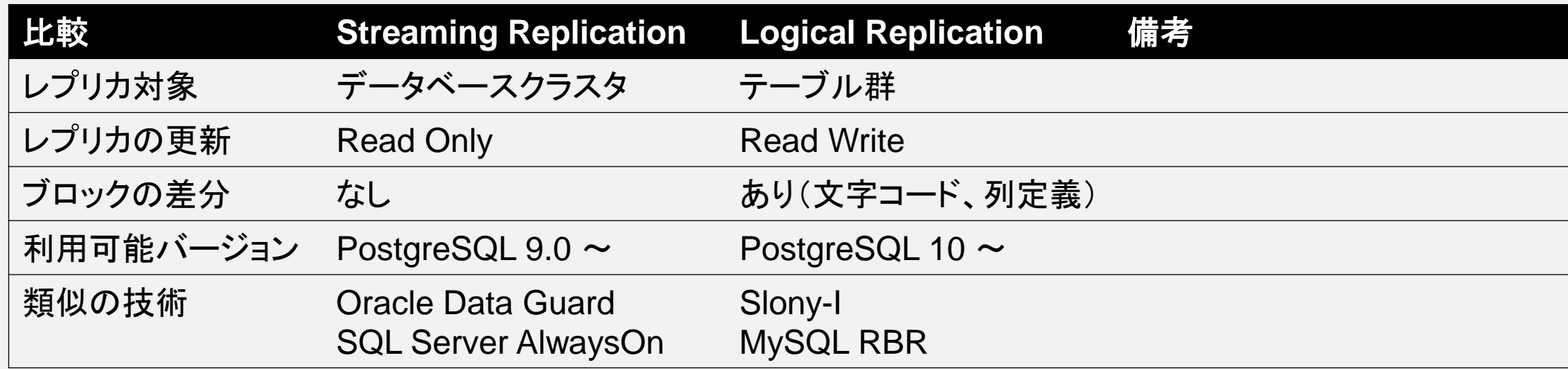

ロジカル・レプリケーション アーキテクチャ

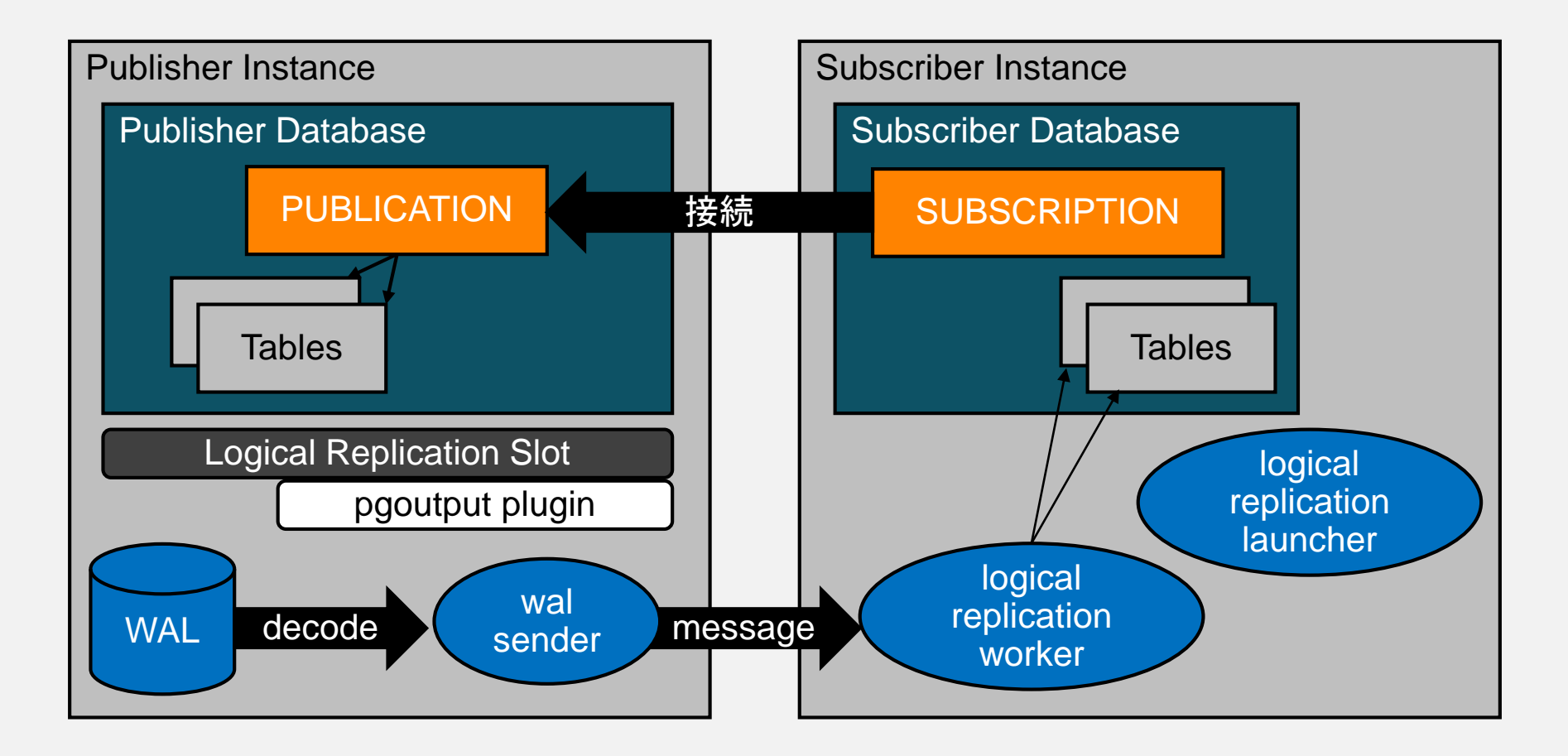

ロジカル・レプリケーション オブジェクト

- –PUBLICATION オブジェクト
	- データ提供側データベースに作成
	- 一般ユーザー権限で作成可能(データベースに対する CREATE 権限が必要)
	- レプリケーション対象テーブルを決定
	- CREATE PUBLICATION 文で作成
- –SUBSCRIPTION オブジェクト
	- データ受信側データベースに作成
	- SUPERUSER 権限が必要
	- 作成時に接続先インスタンスの接続情報と PUBLICATION 名を指定
	- CREATE SUBSCRIPTION 文で作成

ロジカル・レプリケーション 作成例(データ提供元)

#### – レプリケーション対象テーブルの作成

pubdb=> CREATE TABLE data1 (c1 INT PRIMARY KEY, c2 VARCHAR(5)); CREATE TABLE

– レプリケーション対象テーブルの参照を接続ユーザーに許可

 $pubdb=\gt;$  GRANT SELECT ON data1 TO repusr1; GRANT

–PUBLICATION オブジェクトの作成

pubdb=> CREATE PUBLICATION pub1 FOR TABLE data1; CREATE PUBLICATION

ロジカル・レプリケーション 作成例(データ受信先)

#### – レプリケーション対象テーブルの作成

subdb=> CREATE TABLE data1 (c1 INT PRIMARY KEY, c2 VARCHAR(5)); CREATE TABLE

–SUBSCRIPTION オブジェクトの作成(SUPERUSER)

subdb=# CREATE SUBSCRIPTION sub1 CONNECTION 'host=pubhost1 dbname=pubdb user=repusr1 password=\*\*\*\*\*\*\*' PUBLICATION pub1; CREATE SUBSCRIPTION

- デフォルトでは SUBSCRIPTION と同じ名前のロジカル・レプリケーション・スロットが自動的に作成される
- 接続ユーザの認証には pg\_hba.conf ファイルの DATABASE = replication 項目は参照しない
- 初期データの移行が実行される

ロジカル・レプリケーション 制約

- –同じである必要があること
	- スキーマ名
	- テーブル名
	- 列名
	- 列データ型(暗黙の型変換ができれば違っていても可)
	- タプルを一意に決定する列情報(Replica Identity = 通常は主キー)
- –違っていて良いこと
	- データベース名
	- 文字エンコーディング(UTF-8, 日本語 EUC 等)
	- 列の定義順序
	- インデックスの追加
	- 制約の追加
	- 列の追加(レプリケーション先)

ロジカル・レプリケーション 制約

- テーブルの相互更新不可
	- 同じテーブルに対して双方向レプリケーション不可
	- WAL がループするため
- インスタンス内レプリケーション
	- レプリケーション・スロットと SUBSCRIPTION を別々に作成する必要がある
- –伝播不可な操作やオブジェクト
	- TRUNCATE 文以外の DDL
	- UNLOGGED TABLE / TEMPORARY TABLE
	- SEQUENCE / MATERIALIZED VIEW / INDEX
- シーケンスを列値に指定した場合(GENERATED ALWAYS 列等)
	- シーケンス操作ではなく、値が伝播する
	- SERIAL 列も同様の動作

ロジカル・レプリケーション 関連するパラメーター

#### - 関連するパラメーター(PostgreSQL 13)

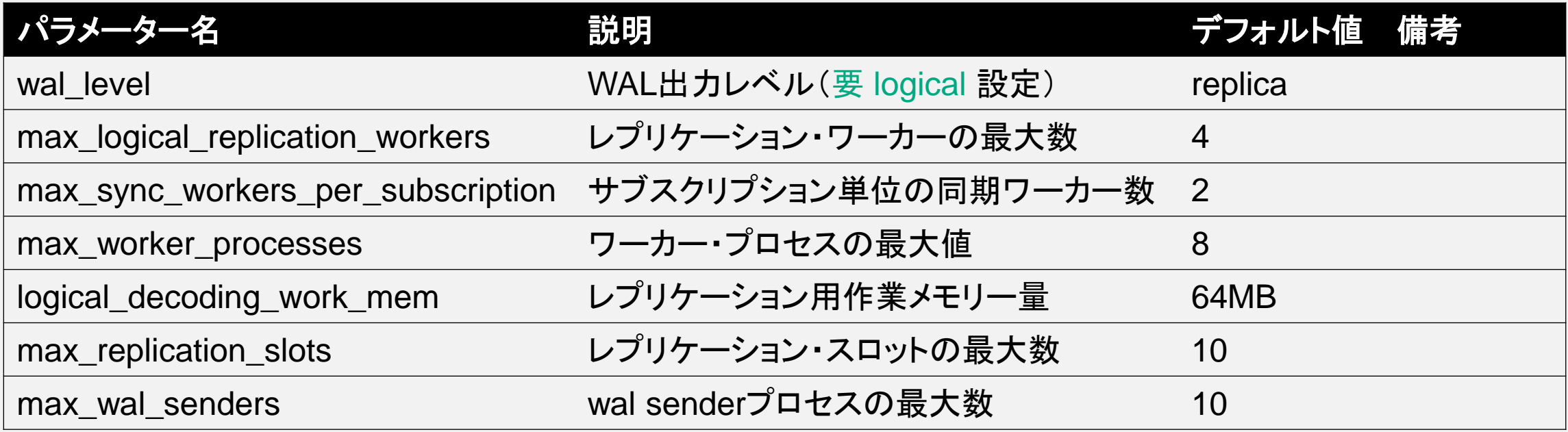

- AWS/RDS では、「rds.logical\_replication = on」を指定することで、ロジカル・レプリケーションに必要なパラメー タを変更

ロジカル・レプリケーション 関連するビュー

#### - 関連するビュー(PostgreSQL 13)

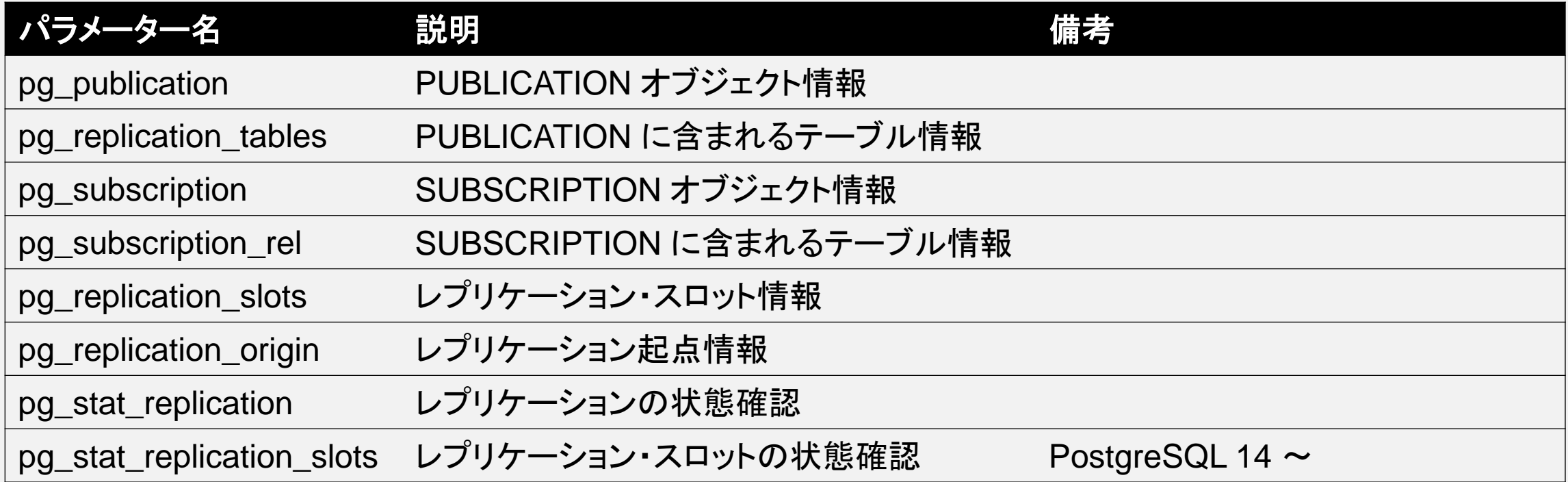

ロジカル・レプリケーション バージョン間の差異

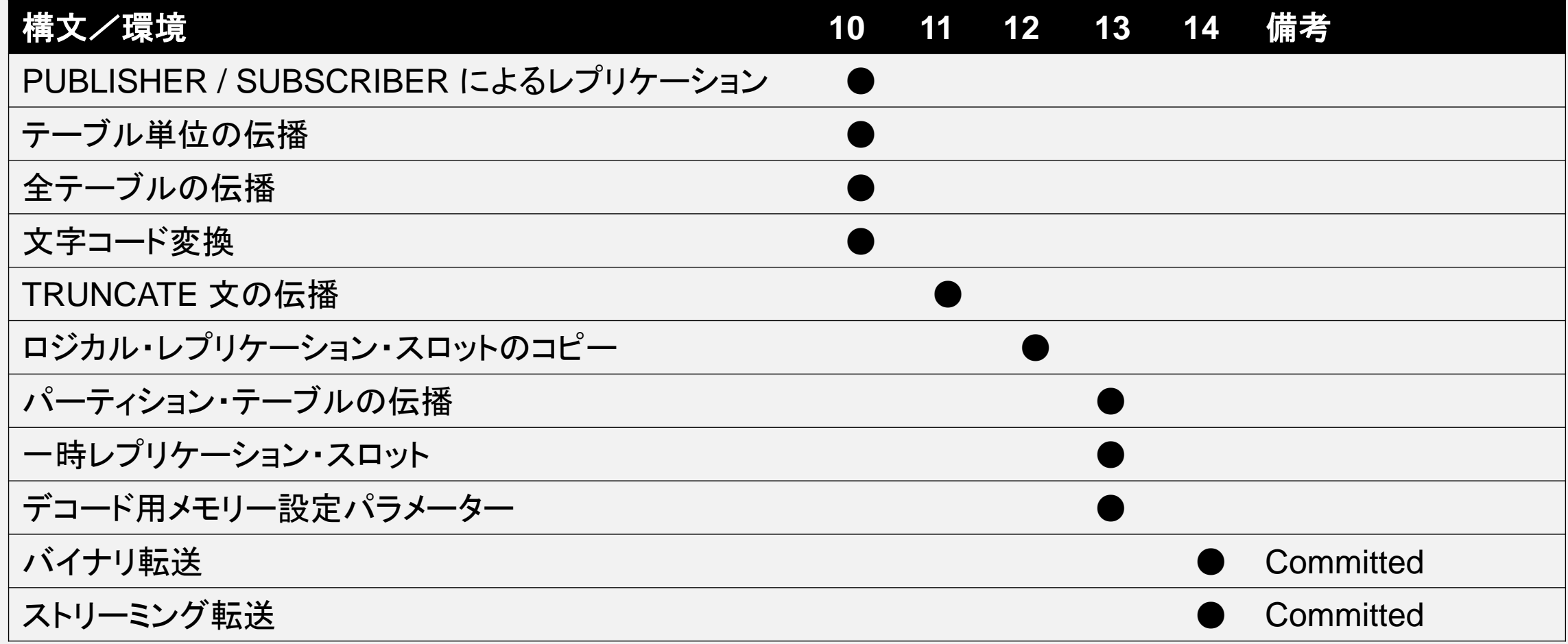

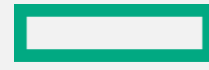

ロジカル・レプリケーション コンフリクトの発生

#### – コンフリクトが発生する条件とスタンバイ・インスタンスの状態

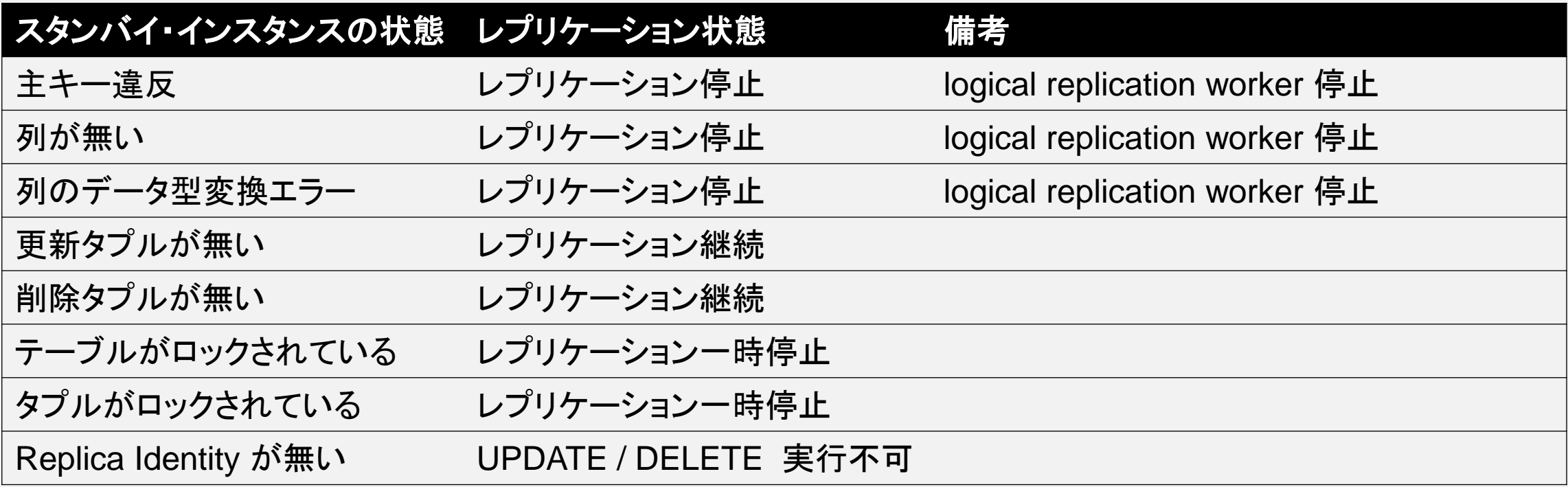

#### – テキスト変換でエラー

– フォーマットは bytea\_output (hex) パラメータで決定される(デフォルトでは 2 倍強のメモリーが必要) – メモリー取得エラー発生の可能性がある

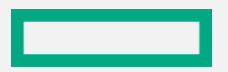

ロジカル・レプリケーション コンフリクトの解決

- コンフリクトの解決方法
	- スタンバイ・インスタンス側でコンフリクト対象タプルを解消
	- 問題が解決すると、自動的にレプリケーション再開
	- コンフリクト発生トランザクションをスキップ

subdb=# SELECT pg\_replication\_origin\_advance('pg\_16425', '0/7200B4F0');

pg\_replication\_origin\_advance

-------------------------------

(1 row)

# JIT

–SQL 文の実行(Executer)をネイティブ・コンパイルしたコードで実行

- LLVM を統合(<https://llvm.org/>)
- –一定コスト(jit\_above\_cost)以上の SQL 文に対して実行される

```
postgres=> EXPLAIN ANALYZE SELECT COUNT(*) FROM data1;
                                   QUERY PLAN
```

```
Aggregate (cost=17906.00..17906.01 rows=1 width=8) (actual time=90.410..90.… loops=1)
   \rightarrow Seq Scan on data1 (cost=0.00..15406.00 rows=1000000 width=0) (actual… loops=1)
 Planning Time: 0.026 ms
 JIT:
   Functions: 2
   Options: Inlining false, Optimization false, Expressions true, Deforming true
   Timing: Generation 1.633 ms, Inlining 0.000 ms, Optimization 1.669 ms, Emission 22.193 
ms, Total 25.495 ms
 Execution Time: 187.440 ms
(8 rows)
```
---------------------------------------------------------------------------------

 $\overline{\phantom{a}}$ 

### –関連するパラメーター

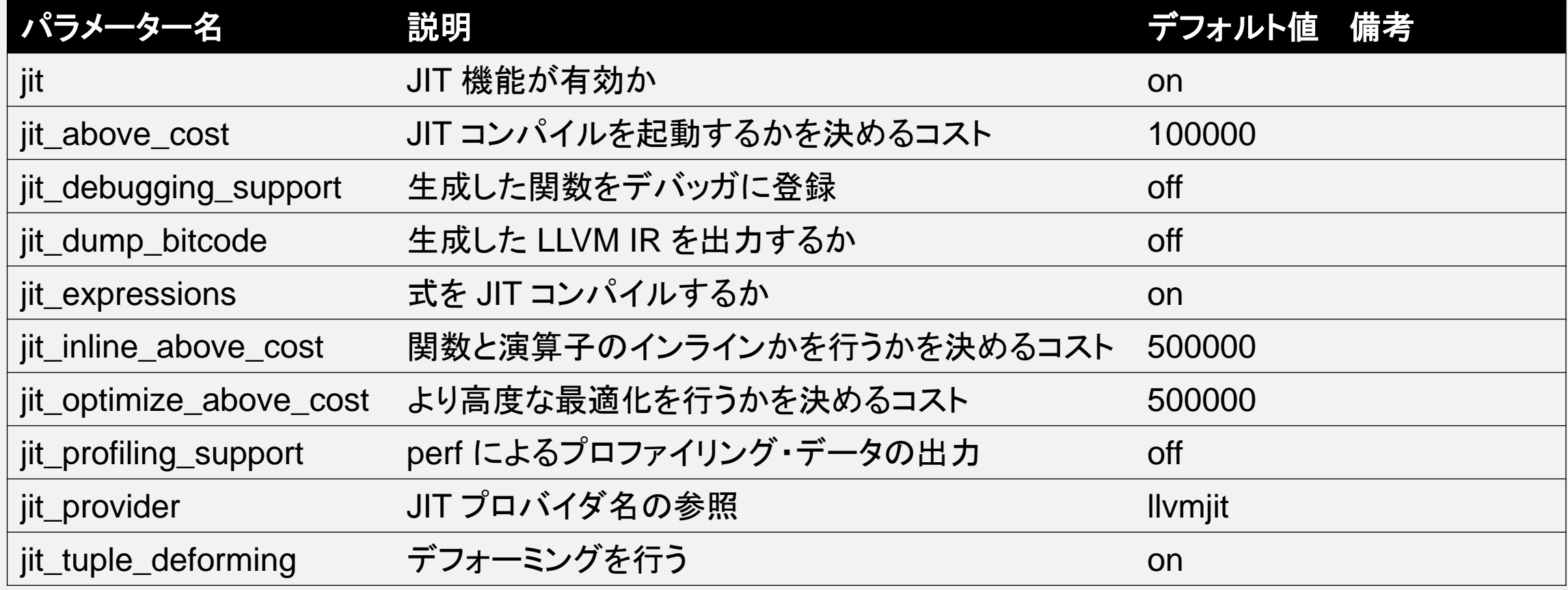

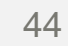

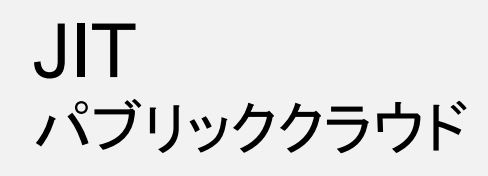

#### –パブリック・クラウドにおける対応

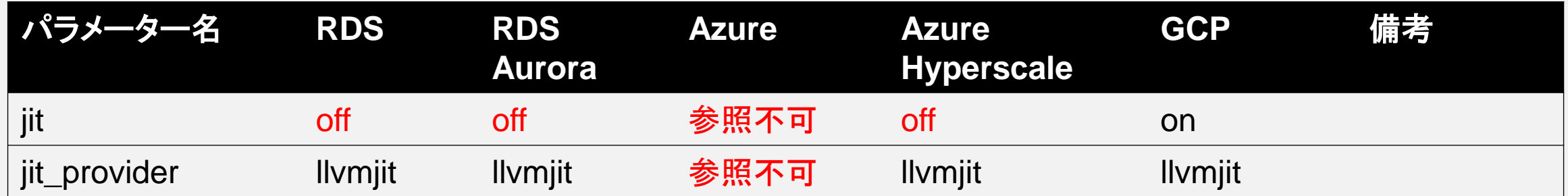

–現状では実行計画から動作が確認できるのは RDS(≠Aurora) のみ

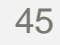

# THANK YOU

Mail: [noriyoshi.shinoda@hpe.com](mailto:noriyoshi.shinoda@hpe.com) Twitter: @nori\_shinoda

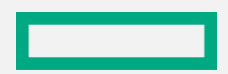